#### CSc 372

#### Comparative Programming Languages

5 : Haskell — Function Definitions

# Department of Computer Science University of Arizona

Copyright C 2011 Christian Collberg

Christian Collberg

K ロ ▶ K 御 ▶ K 콜 ▶ K 콜 ▶ │ 콜 │ ◆ 9 Q ⊙

# Defining Functions

- When programming in <sup>a</sup> functional language we have basically two techniques to choose from when defining <sup>a</sup> new function:
	- **1** Recursion
	- 2 Composition
- Recursion is often used for basic "low-level" functions, such that might be defined in <sup>a</sup> function library.
- Composition (which we will cover later) is used to combine such basic functions into more powerful ones.
- Recursion is closely related to proof by induction.

# Defining Functions...

Here's the ubiquitous factorial function:

```
fact :: Int \rightarrow Int
fact n = if n == 0 then
          1
          else
          n * fact (n-1)
```
• The first part of a function definition is the type signature, which gives the domain and range of the function:

fact  $::$  Int  $\rightarrow$  Int

The second part of the definition is the function declaration, the implementation of the function:

fact  $n = if n == 0 then \cdots$ 

# Defining Functions...

• The syntax of a type signature is

fun\_name :: argument\_types fact takes one integer input argument and returns one integer result.

The syntax of function declarations:

 $fun_name$  param names =  $fun\_body$ 

#### Conditional Expressions

- if  $e_1$  then  $e_2$  else  $e_3$  is a <mark>conditional expression</mark> that returns the value of  $e_2$  if  $e_1$  evaluates to True. If  $e_1$  evaluates to False, then the value of  $e_3$  is returned. Examples:
	- if True then 5 else  $6$   $\Rightarrow$  5
	- if False then 5 else 6  $\qquad \Rightarrow 6$
	- if 1==2 then 5 else 6  $\Rightarrow$  6
	- $5 + \text{if } 1 = = 1 \text{ then } 3 \text{ else } 2 \Rightarrow 8$
- Note that this is different from Java's or C's if-statement, but just like their ternary operator ?::

int max =  $(x>y)$ ?x:y;

#### Conditional Expressions. . .

```
Example:
  abs :: Int \rightarrow Int
  abs n = if n>0 then n else -nsign :: Int -> Int
  sign n = if n < 0 then -1 elseif n==0 then 0 else 1
```
Unlike in C and Java, you can't leave off the else-part!

# Guarded Equations

An alternative way to define conditional execution is to use guards:

```
abs :: Int \rightarrow Int
abs n \mid n >= 0 = n
       | otherwise = -n
```

```
sign :: Int -> Int
sign n| n < 0 = -1\ln = 0 = 0| otherwise = 1
```
- The pipe symbol is read such that.
- o otherwise is defined to be True.
- Guards are often easier to read it's also easier to verify that you have covered all cases.

# Defining Functions...

- **•** fact is defined recursively, i.e. the function body contains an application of the function itself.
- The syntax of function application is: fun name arg. This syntax is known as "juxtaposition".
- We will discuss multi-argument functions later. For now, this is what <sup>a</sup> multi-argument function application ("call") looks like:

fun name  $arg_1 arg_2 \cdots arg_n$ 

- **•** Function application examples:
	- fact 1  $\Rightarrow$  1
	- fact 5  $\Rightarrow$  120
	- fact  $(3+2) \Rightarrow 120$

# Multi-Argument Functions

• A simple way (but usually not the right way) of defining an multi-argument function is to use tuples:

```
add :: (int,Int) \rightarrow Intadd (x,y) = x+y
```

```
> add (40, 2)42
```
**O** Later, we'll learn about Curried Functions.

# The error Function

- **O** error string can be used to generate an error message and terminate <sup>a</sup> computation.
- This is similar to Java's exception mechanism, but <sup>a</sup> lot less advanced.

```
f :: Int \rightarrow Int
f n = if n < 0 thenerror "illegal argument"
   else if n \leq 1 then
       1
   else
      n * f (n-1)
```
 $> f (-1)$ 

Program error: illegal argumen<sup>t</sup>

#### **Layout**

- A function definition is finished by the first line not indented more than the start of the definition myfunc :: Int -> Int myfunc  $x = if x == 0 then$ 0 else 99 myfunc :: Int -> Int myfunc  $x = if x == 0 then$ 0 else 99 myfunc :: Int -> Int myfunc  $x = if x == 0 then$ 0 else 99
- The last two generate <sup>a</sup> Syntax error in expression when the function is loaded.K ロ ▶ K 御 ▶ K 할 ▶ K 할 ▶ 이 할 → 900

# Function Application

- Function application ("calling a function with a particular argument") has higher priority than any other operator.
- In math (and Java) we use parentheses to include arguments; in Haskell no parentheses are needed.

 $> f a + b$ 

means

 $>$  (f a) + b

since function application binds harder than plus.

#### Function Application. . .

Here's <sup>a</sup> comparison between mathematical notations and Haskell:

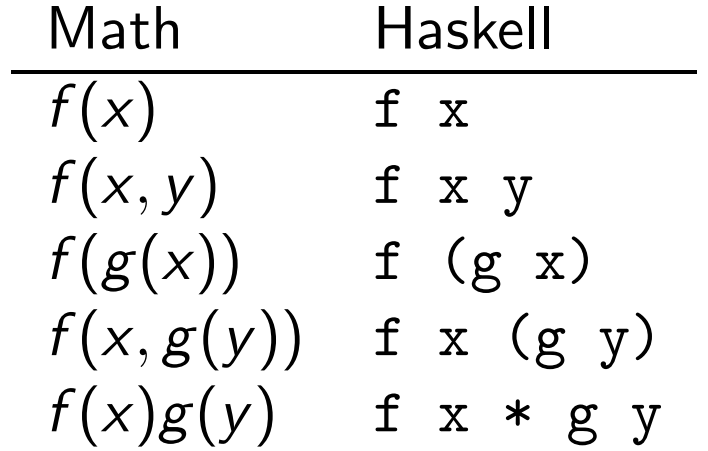

# Recursive Functions

K □ ▶ K @ ▶ K 할 ▶ K 할 ▶ 이 할 → 9 Q @

# Simple Recursive Functions

• Typically, a recursive function definition consists of a guard (a boolean expression), <sup>a</sup> base case (evaluated when the guard is True), and <sup>a</sup> genera<sup>l</sup> case (evaluated when the guard is False).

```
fact n =if n == 0 then
                                    \Leftarrow guard
     1
                                    \Leftarrow base case
  else
     n * fact (n-1)\Leftarrow general case
```
## Simulating Recursive Functions

- We can visualize the evaluation of fact 3 using a tree view, box view, or reduction view.
- The tree and box views emphasize the flow-of-control from one level of recursion to the next
- The reduction view emphasizes the substitution steps that the hugs interpreter goes through when evaluating <sup>a</sup> function. In our notation boxed subexpressions are substituted or evaluated in the next reduction.
- Note that the Haskell interpreter may not go through exactly the same steps as shown in our simulations. More about this later.

#### Tree View of fact 3

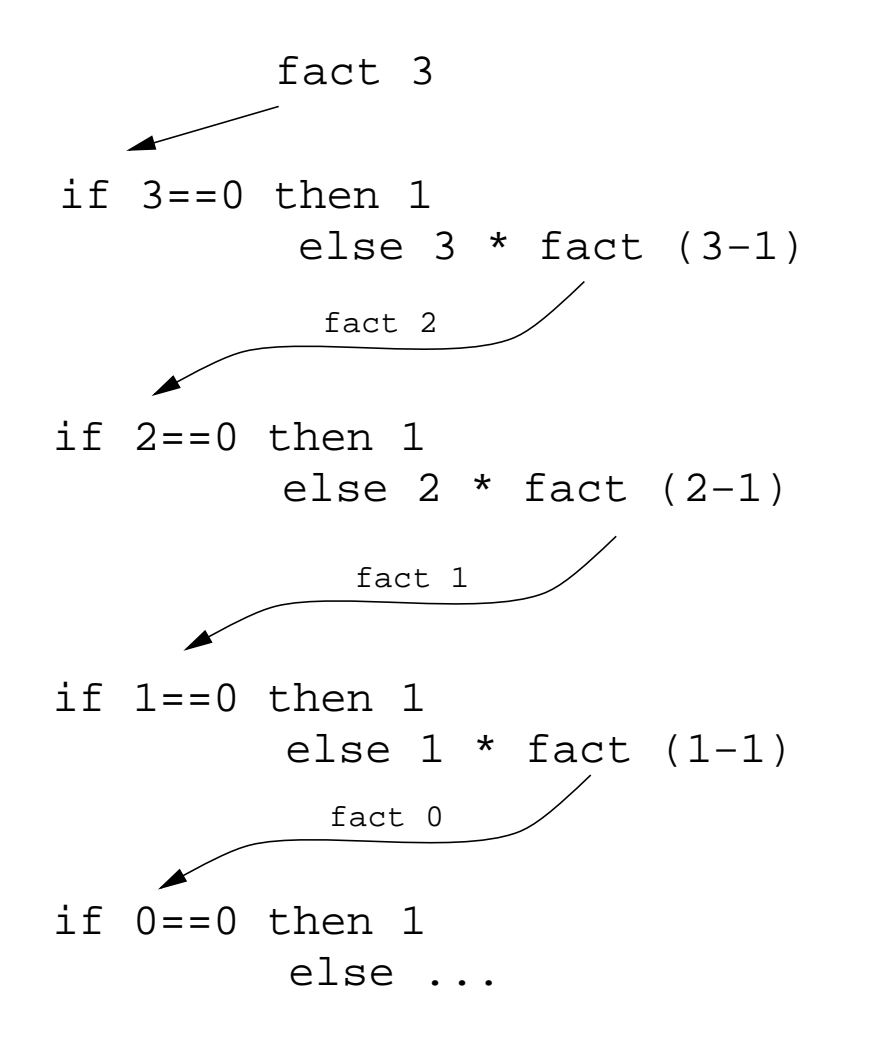

- **o** This is a Tree View of fact 3.
- We keep going deeper into the recursion (evaluating the genera<sup>l</sup> case) until the guard is evaluated to True.

#### Tree View of fact 3

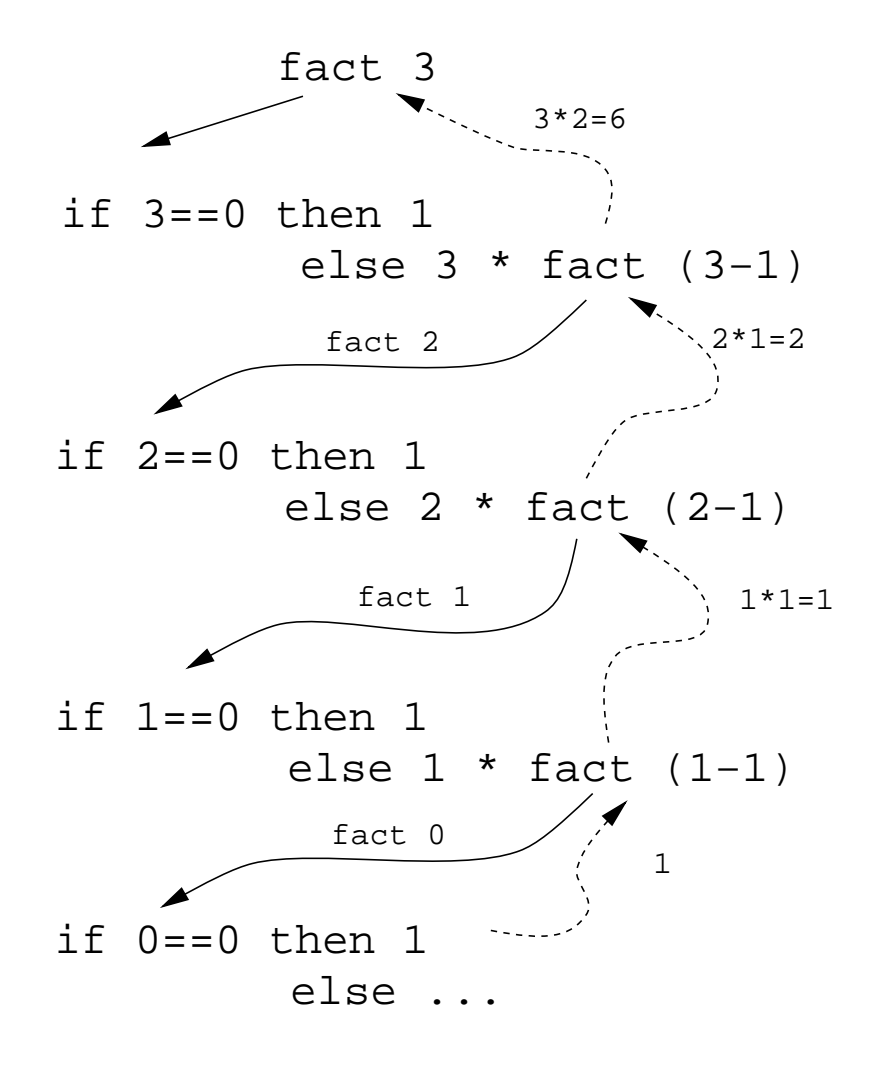

• When the guard is True we evaluate the base case and return back up through the layers of recursion.

#### Box View of fact 3

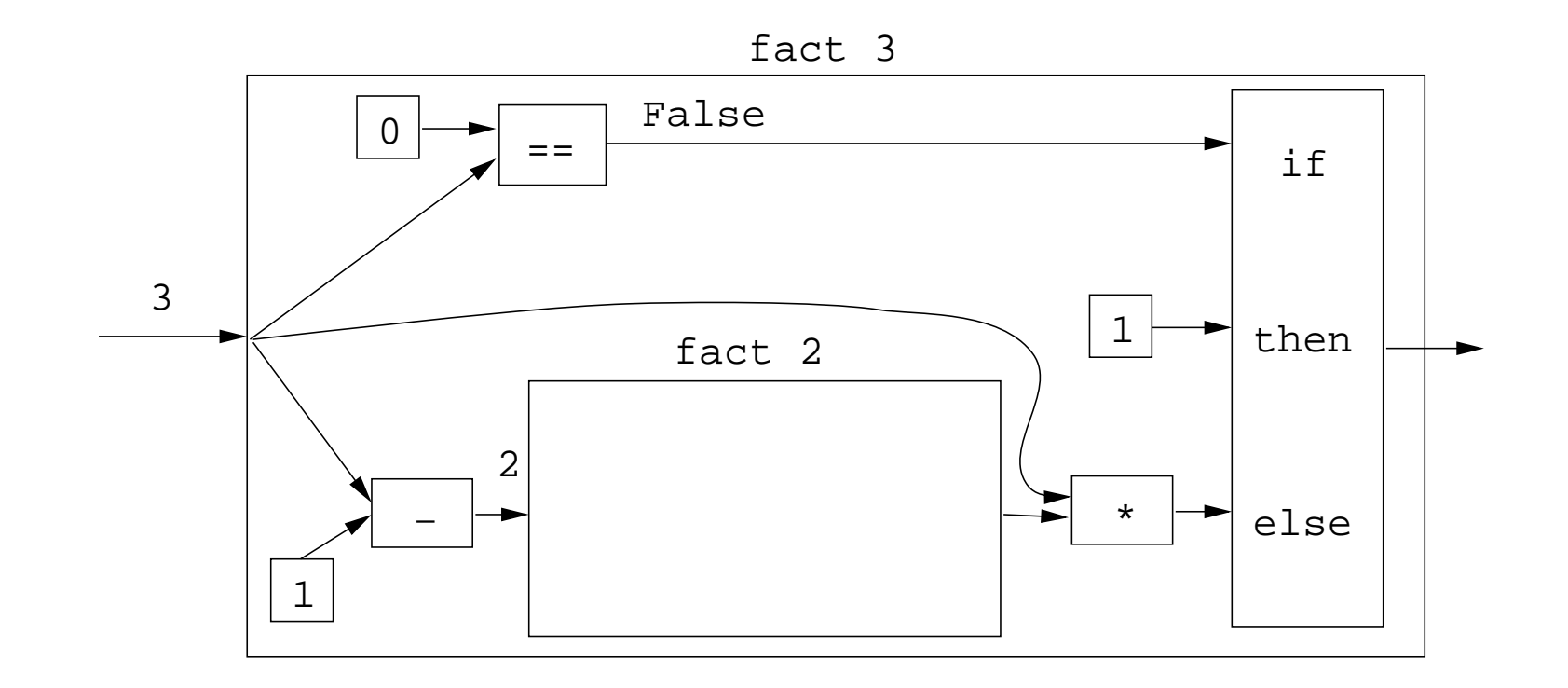

#### Box View of fact 3. . .

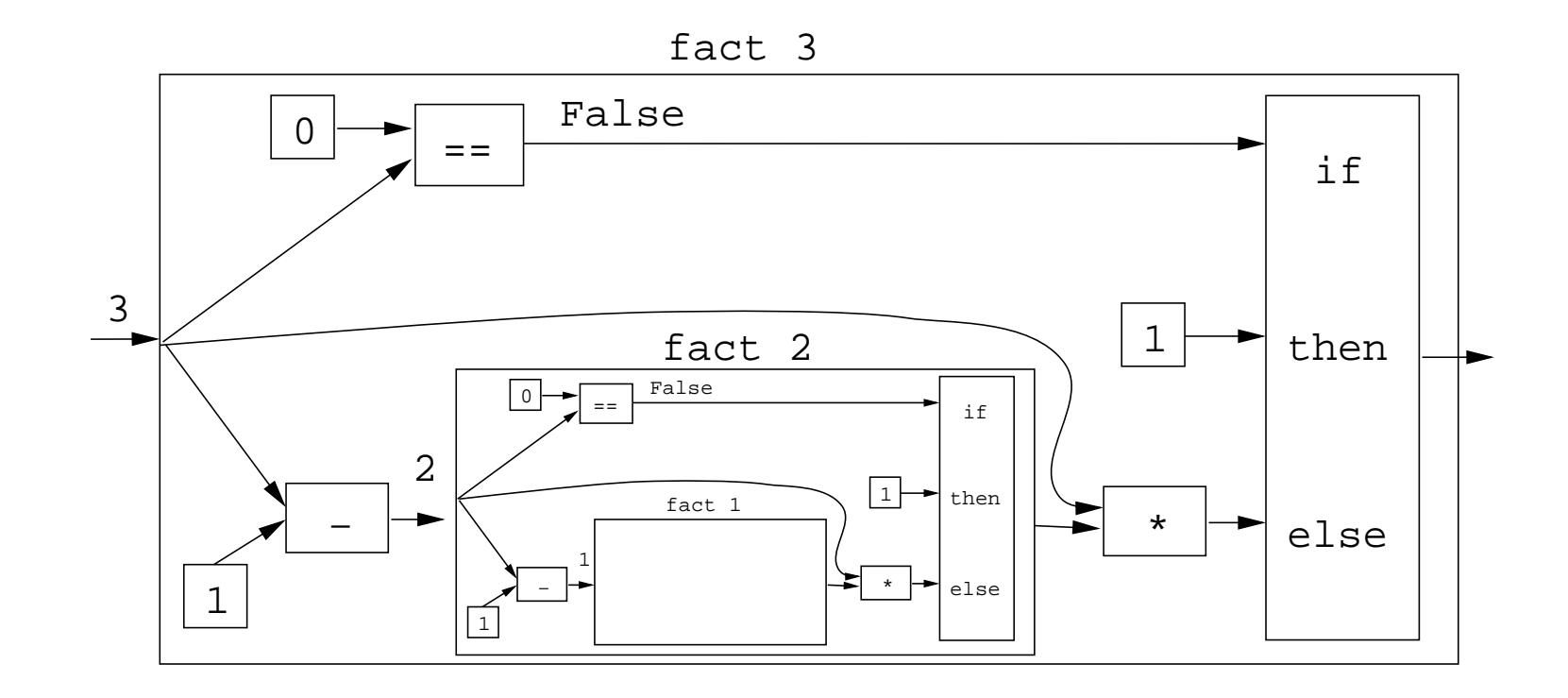

K □ ▶ K @ ▶ K 할 ▶ K 할 ▶ → 할 → 9 Q @

#### Box View of fact 3. . .

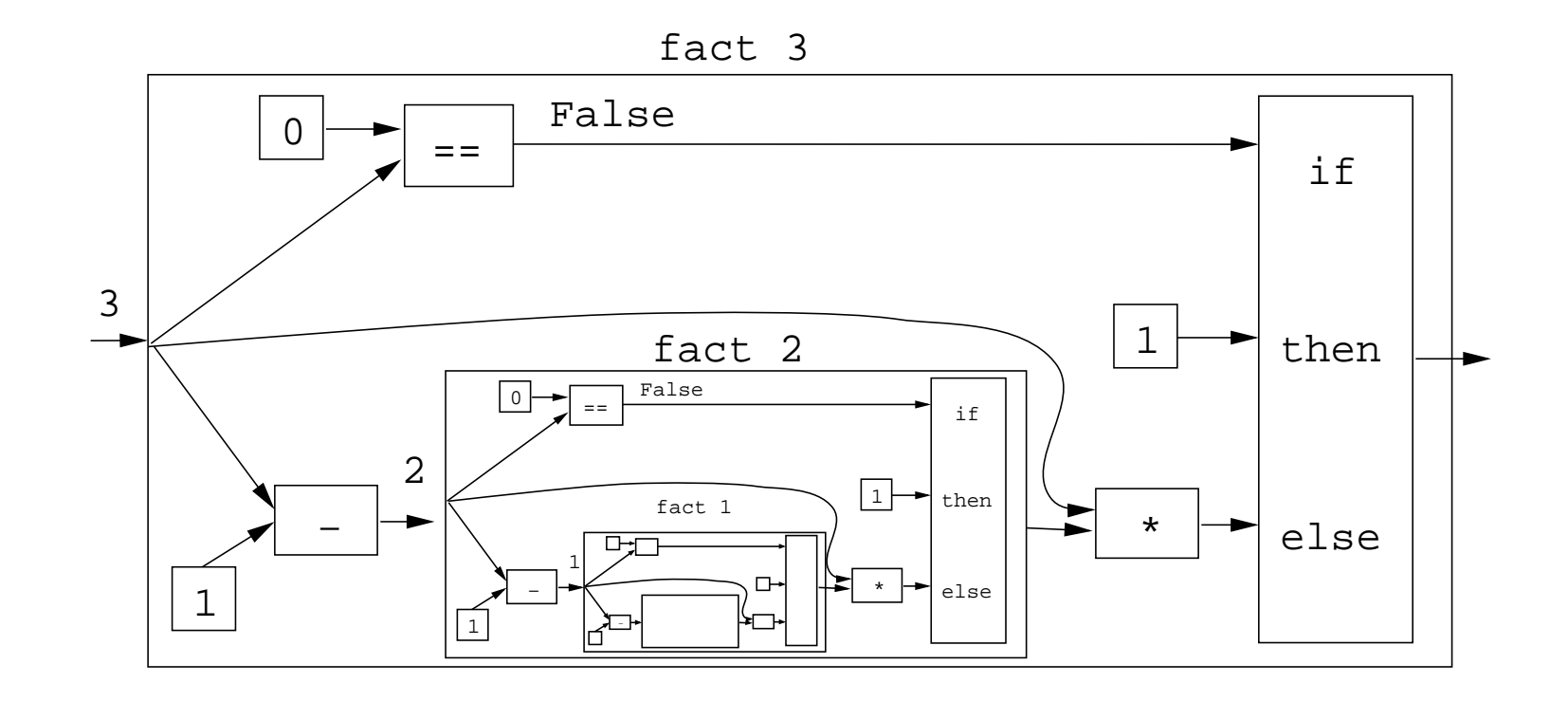

**Kロト K団 K K ミト K ミト ニヨー の Q Q** 

#### Reduction View of fact 3

$$
fact 3 \Rightarrow
$$
\n
$$
if 3 == 0 then 1 else 3 * fact (3-1) \Rightarrow
$$
\n
$$
if False then 1 else 3 * fact (3-1) \Rightarrow
$$
\n
$$
3 * fact (3-1) \Rightarrow
$$
\n
$$
3 * fact 2 \Rightarrow
$$
\n
$$
3 * if 2 == 0 then 1 else 2 * fact (2-1) \Rightarrow
$$
\n
$$
3 * if False then 1 else 2 * fact (2-1) \Rightarrow
$$
\n
$$
3 * (2 * fact (2-1)) \Rightarrow
$$
\n
$$
3 * (2 * fact 1) \Rightarrow
$$
\n
$$
3 * (2 * if 1 == 0 then 1 else 1 * fact (1-1)) \Rightarrow
$$
\n
$$
\Rightarrow \cdots
$$

#### Reduction View of fact 3. . .

3 \* (2 \* if 1 == 0 then 1 else 1 \* fact  $(1-1)$ )  $\Rightarrow$ 3 \* (2 \* if False then 1 else 1 \* fact  $(1-1)$ )  $\Rightarrow$ 3 \* (2 \* (1 \* fact  $(1-1)$ )  $\Rightarrow$  $3 * (2 * (1 * fact 0)) \Rightarrow$ 3 \* (2 \* (1 \* if 0 == 0 then 1 else 0 \* fact  $(0-1)$ ))  $\Rightarrow$ 3 \* (2 \* (1 \* if True then 1 else 0 \* fact  $(0-1)$ )  $\Rightarrow$  $3 * (2 * (1 * 1)) \Rightarrow$  $3 * (2 * 1) \Rightarrow$  $3 * 2 \Rightarrow$ 6

#### Recursion Over Lists

- In the fact function the guard was  $n == 0$ , and the recursive step was  $fact(n-1)$ . I.e. we subtracted 1 from  $fact's$ argument to make <sup>a</sup> simpler (smaller) recursive case.
- We can do something similar to recurse over a list:
	- **1** The guard will often be  $n == 1$  (other tests are of course possible).
	- 2 To get a smaller list to recurse over, we often split the list into its head and tail, head: tail.
	- **3** The recursive function application will often be on the tail, f tail.

# The length Function

<u>\_\_\_\_\_\_\_\_</u> In English: \_\_\_\_\_\_\_

The length of the empty list [ ] is zero. The length of <sup>a</sup> non-empty list  $S$  is one plus the length of the tail of  $S$ .

<u>\_\_\_\_\_\_\_\_\_\_</u> In Haskell: \_\_\_\_\_\_\_\_\_\_\_\_\_\_\_\_\_

```
len :: [Int] \rightarrow Intlen s = if s == [] then0
         else
             1 + len (tail s)
```
• We first check if we've reached the end of the list  $s = [ ]$ . Otherwise we compute the length of the tail of <sup>s</sup>, and add one to get the length of <sup>s</sup> itself.

#### Reduction View of len [5,6]

#### len  $s = if s == []$  then 0 else 1 + len (tail s)

$$
\begin{array}{lcl} \text{len } [5,6] & \Rightarrow \\ \text{if } [5,6] == [ \ ] \text{ then } 0 \text{ else } 1 + \text{len } \text{(tail } [5,6]) \Rightarrow \\ 1 + \text{len } [6] & \Rightarrow \\ 1 + \text{(if } [6] == [ \ ] \text{ then } 0 \text{ else } 1 + \text{len } \text{(tail } [6]) \text{)} \Rightarrow \\ 1 + \text{(if } [4] == [ \ ] \text{ then } 0 \text{ else } 1 + \text{len } \text{(tail } [6]) \text{)} \Rightarrow \\ 1 + \text{(1 + len } [ \ ]) & \Rightarrow \\ 1 + \text{(1 + (if [ ] == [ \ ] \text{ then } 0 \text{ else } 1 + \text{len } \text{(tail } [ \ ])) \text{)} \Rightarrow \\ 1 + \text{(1 + 0)} & \Rightarrow \text{1 + 1} & \Rightarrow \text{2} \end{array}
$$

#### Tree View of len [5,6,7]

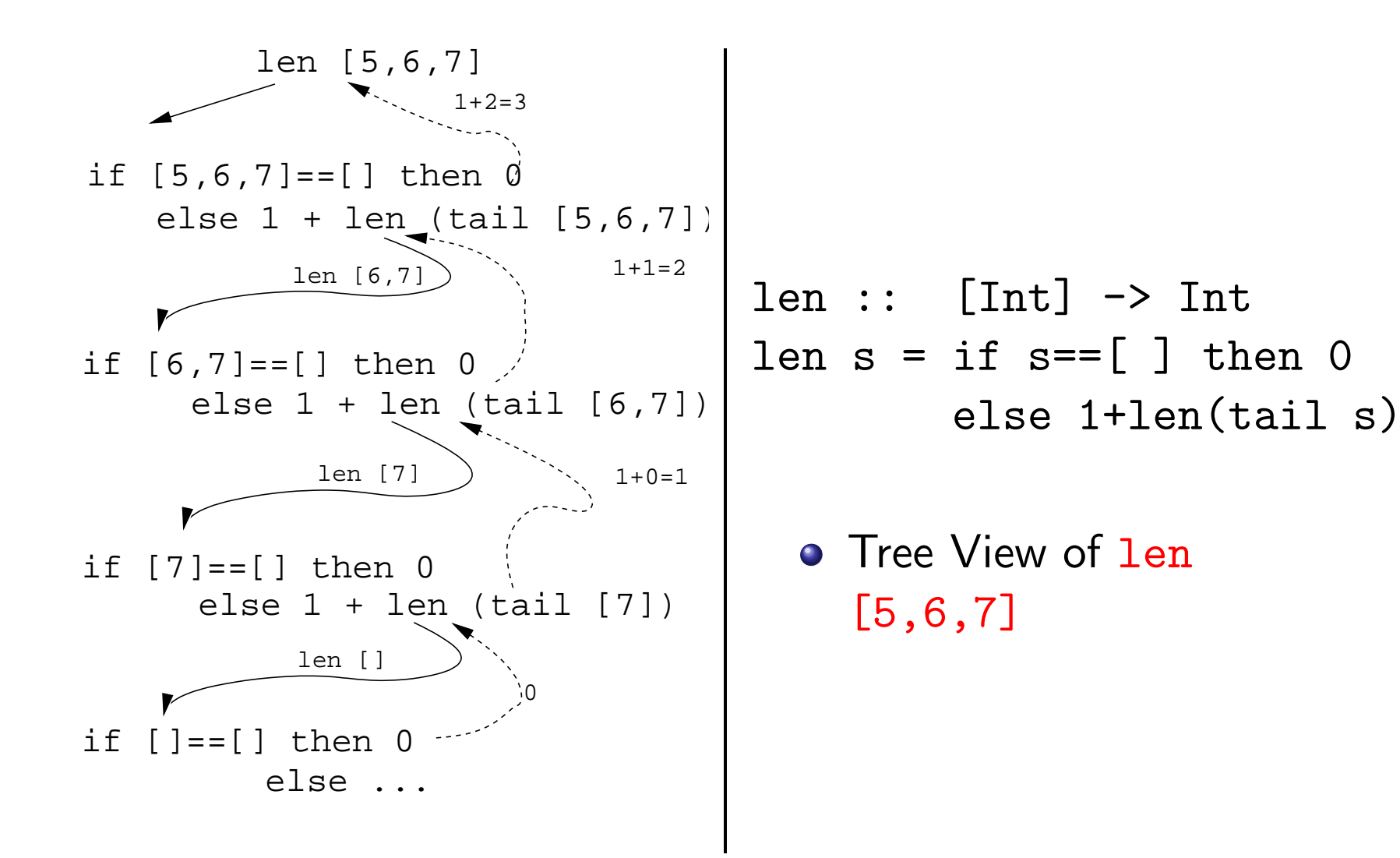